## Practical session

Quantum Dots I-III

# Guided Construction of a 2D TDDFT code

## 1 Introduction

These practical sessions (attempt to) provide an introduction to the design of a software implementation of time-dependent density-functional theory (TDDFT). The objective is to build a functional little code, capable of demonstrating some of the most essential features of the theory.

Essentially, our goal is to obtain:

 $\sqrt{2}$ 

- (i) a code that performs ground state DFT, i.e. a code that calculates the ground-state of a many-electron system subject to an external potential;
- (ii) a code that implements the time-dependent Kohn-Sham or Runge-Gross equations, i.e. that propagates in real time the Kohn-Sham orbitals subject to the timedependent Kohn-Sham Hamiltonian; and
- (iii) a code that implements the linear-response formulation of TDDFT.

Coding is, for most of us, a painful time-consuming task; the production of even the simplest code piece may require anything from a few minutes to several days of work, with most of the time dedicated to looking for information completely unrelated to the Physics of the problem or the design of the algorithm. Due to this fact, there is obviously not enough time in these sessions to build these three elements from scratch. Hence, we will do a "guided construction". A preliminary, primitive, code is already written – except for some pieces which we suggest you to fill in. This will speed up the process, but you will still have to dig into the code, and in this way you will learn the manner in which the underlying TDDFT ideas are transformed into a working algorithm. If you wish, you can add any enhancement. This document is the road map for the construction process.

> Between these two lines you will find side-information, suggested optional exercises, lengthier descriptions of the algorithms forming the code, comments on alternative possibilities, etc.

This is the outline of this handout:

- In Section 2, you can find a few words about the two-dimensional electrons gas. The reason is that, for practical purposes, the code is two-dimensional.
- In Section 3, some more theory: the generalised Kohn's theorem, that will be studied numerically later.
- Section 4 describes how the code is organised in practice.
- Finally, the following sections are a step-by-step presentation of the code.

## 2 Two-dimensional problems and quantum dots.

The scope of the code is not general: it is a two-dimensional code. The reason to limit the code in this form is that in this way the computations can be done in very short time (typically seconds or minutes).

In principle, however, the extension to the 3D problem is straightforward. The algorithms presented are essentially the same in the 3D world. In practice, the code that we provide is specially simple and lacks some of the features that a fully-fledged code has (e.g. non-local pseudopotentials – which are covered elsewhere in this course –, etc). This is necessary due to the time limitation. Note, however, that the 2D problem is not only of academic interest; the 2D electron gas is subject of very lively and active research, both theoretically and experimentally.

Quantum dots (QDs) are artificial nano-scale devices; essentially they may be viewed as confined electron crowds. Due to their smallness, they exhibit quantum-mechanical atom-like behaviour (e.g. shell structure). To some extent, we can consider quantum dots as the basic components of nanoelectronics [1]. Quantum dots are fabricated by confining metal or semiconductor conduction-band electrons in a localised region. There are several ways to achieve this localisation; one of them is by making use of semiconductor interfaces. In this case, the movement of the electrons is not possible in the perpendicular direction to the interface and the thickness of the interface region is very small. The resulting structure is known as the two-dimensional electron gas (2DEG). Laterally, the electrons also have to be confined applying some kind of potential, which is typically modelled in some simple way.

Not surprisingly, DFT has been successfully applied to describe numerous examples of 2DEG QDs [2]. And, also not surprisingly, TDDFT has also played a role to describe properties related to excited-states of 2DEG QDs [3]. The program that we will work with could be a useful tool for this kind of investigations – very active nowadays –, and not only a classroom exercise.

Some important features, however, will not be incorporated: to name a few, we will assume spin-unpolarised calculations, and will not consider the possible presence of a  $\sqrt{2}$ 

magnetic field, or the extension to current density-functional theory (CDFT) – rather relevant in this field. Regarding numerics, you may find the design of the program, or the choice of the algorithm, to be sub-optimal, to say the least. We invite you to add any feature, or to improve the code in any manner, as a final exercise or project, if time permits.

> It is common practice to use the effective mass approximation to describe the electrons in semiconductors or metals. This number in principle depends on the kinetic energy of the electron, but if it turns out to be approximately a constant, the problem is greatly simplified. We may then work with an effective Hamiltonian:

$$
\hat{H} = \sum_{i=1}^{N} \frac{\hat{\mathbf{p}}_i^2}{2m^*} + \sum_{i=1}^{N} \hat{v}^{\text{ext}}(\hat{\mathbf{r}}_i) + \sum_{i
$$

For the GaAs semiconductor (very common material in QDs experiments), the effective mass  $m^*$  is 0.067 times the mass of a free electron.

To ease the numerical work, it is convenient to choose the appropriate units system. In atomic, molecular and solid-state Physics, this is usually the socalled atomic units system. If we take the effective mass approximation, it is convenient to redefine this system of units: We set the effective mass  $m^* = 1$ , the dielectric constant of the medium  $\varepsilon = 1$ , Planck's constant  $\hbar = 1$  and the absolute charge of the electron  $e = 1$ . In the CGS-unit system, we then get the effective mass atomic units.

The unit of length is then then effective bohr  $a_0^* = (\varepsilon/m^*)a_0$  ( $a_0$  is the Bohr radius); the unit of energy is the effective Hartree  $\text{Ha}^* = (m^*/\varepsilon^2) \text{Ha}$ , and the unit of time is the effective atomic time,  $u_t^* = (m_e/\hbar)a_0^*$ . It is assumed in the code that this effective system of units is used. (In a typical GaAs lattice,  $\varepsilon = 12.4\varepsilon_0$ ).

In the following, we will assume this system of units (and will the omit the symbols with asterisks, unless necessary).

## 3 Kohn's theorem, and generalised Kohn's theorem.

The original Kohn's theorem [4] considers an electron gas in the presence of a uniform magnetic field. It states that, regardless of the form of the electron-electron interaction, the only possible excitation frequency of the system is the cyclotron frequency,  $\omega_c =$  $eB/mc$ . A very similar result may be found [5] for an electron gas in a parabolic shape quantum well: it can only absorb radiation at the bare harmonic oscillator frequency  $\omega_0$ , independently of the electron-electron interaction, and of the number of electrons in the well. This can be called a "generalised" Kohn's theorem.

It is easy to prove the generalised Kohn's theorem. Assuming a two-dimensional problem, such as the one we are interested in, we depart from a Hamiltonian in the form:

$$
\hat{H} = \sum_{i=1}^{N} \frac{\hat{p}_{i,x}^2}{2m} + \sum_{i=1}^{N} \frac{\hat{p}_{i,y}^2}{2m} + \sum_{i=1}^{N} \frac{1}{2} m \omega_0^2 (\hat{x}_i^2 + \hat{y}_i^2) + \sum_{i < j}^{N} \hat{u} (\hat{\mathbf{r}}_i - \hat{\mathbf{r}}_j),\tag{2}
$$

where the interaction  $\hat{u}$  is of arbitrary shape. By defining the operators  $\hat{c}^{\pm}$  =  $\sum_{i=1}^{N} (m\omega_0 \hat{x}_i \mp i\hat{p}_{i,x}),$  prove that:

(i) for any eigenstate  $\Phi_n$ ,  $\hat{c}^{\pm} \Phi_n$  is also an eigenstate,  $\Phi_{n\pm 1}$ , whose energy differs  $\pm \hbar \omega_0$  from  $E_n$ ;

(ii) the dipole operator  $\sum_{i=1}^{N} \hat{x}_i$  only couples  $\Phi_n$  to its neighbours  $\Phi_{n\pm 1}$ .

This result is exact, and it is not obvious that any approximation to the many-body problem, such as for example TDLDA, respects it. We will try to ascertain whether this is the case or not. For that purpose, we will obtain the absorption spectrum of a parabolic quantum dot both assuming the normal Coulomb interaction, and also assuming a Yukawa form for the electron-electron interaction:

$$
\hat{u}(\hat{\mathbf{r}}_i - \hat{\mathbf{r}}_j) = \frac{e^{-\gamma r}}{r}, \quad (r = |\hat{\mathbf{r}}_i - \hat{\mathbf{r}}_j|). \tag{3}
$$

We will check that both absorption spectra are identical, and contain only one absorption peak at precisely the harmonic well frequency, as prescribed by the theorem. We will also see how this is not the case if we use a different external potential, i.e. a quartic potential well.

> The Yukawa potential, Eq. (3), may be regarded as one "screened" Coulomb potential. It certainly does not describe the interaction between electrons in free space. In fact, it is used to describe elementary particles whose interaction is mediated by massive particles – not as the Coulomb interaction, mediated by massless photons.

> However, the use of the Yukawa interaction is not limited to the elementary particles world. Screened potentials are widespread in many areas of Physics and Chemistry, since they are simple models to approximate many-body interactions [6]. For example, they may approximate the effects of the screening between charges due to the presence of a background hot plasma. In consequence, a DFT formulation for Yukawa-interacting is not a completely unrealistic exercise.

## 4 Brief description of the code

The code is called  $\alpha$ , it is included in the package  $\alpha$ -0.1.0.tar.gz. Please unpack it, i.e.:

 $\sqrt{2}$ 

 $\sqrt{2}$ 

#### > tar -xzvf qd-0.1.0.tar.gz

This should produce a directory qd-0.1.0. If you navigate into it, you will find a bunch of files and directories; the two important directories are src and doc. In the latter you will find a pdf with this document (along with the man and info pages of the code, which are rather empty). The important files – the source files that you will have to modify, are in src.

#### 4.1 Compilation

The first task is to compile and install the code. This should be rather straightforward in the machines of the school: First of all, decide where you want to install the code; since you do not have root privileges in that machine, you can for example install software locally in your home directory, in a subdirectory called, e.g. software:

```
> mkdir $HOME/software
```
Then you do the usual configure-make-make install sequence:

```
> ./configure --prefix=$HOME/software
> make
> make install
```
 $\overline{a}$ 

After this, your \$HOME/software should contain at least three directories: bin, info and man. The former contains the code, qd. The info directory contains the qd.info file, in principle an on-line code manual; and man/man.1 contains a man page for qd.

> If you don't have some background with UNIX-like machines, probably you are not familiar with info or man documentation. You do not need them for these sessions. In any case, you can consult the info file by typing:

```
> info -f $HOME/software/share/info/qd.info
```
The man/man1 directory contains the manual page of the code. You get it by typing:[7]

> man -l \$HOME/software/share/man/man1/qd.1

In fact, both manuals are rather empty. We have included them here since both the info and the man formats are two of the most standard documentation schemes in software development, and it can be useful for you to learn how to use and manage them. The sources to generate these documents are the qd.texinfo file (the info file is generated from this source with the makeinfo program), and the qd.pod file (the man file is generated from this source with the pod2man program).

Being qd the code name, you just have to type:

> \$HOME/software/bin/qd qd 0.1.0 Written by The 2006 Benasque TDDFT School.

```
Copyright (C) 2006 The 2006 Benasque TDDFT School
This program is free software; you may redistribute it under the terms of
the GNU General Public License. This program has absolutely no warranty.
```
to run the code. If you add \$HOME/software/bin to your PATH environment variable, you will have no need of specifying the full path, and you can just type qd. Note that by running qd without any command line argument, it merely emits a greeting message, as illustrated above.

Whenever you make a modification to the code, you have to recompile it by typing make, and re-install it by typing make install.

Hopefully, the installation process should run smoothly in the machines installed in Benasque. However, we have on purpose constructed a code following, at least partially, the "standard" coding conventions of the free software community: gnu autotools, possibility of info documentation, etc. By making use of the autotools, in particular, we ensure that the porting of the code to other machines / operating systems / compilers should pose no problems. We thought that constructing the code in this manner is a way to demonstrate these techniques to those of you who are unfamiliar with them.

#### 4.2 Running modes

The code is written in a combination of C and Fortran – in fact, most of the code is Fortran, and this is the part that you will have to work on. The program has, in fact, a main function written in C: the main that you can see in the file qd.c. However, the only purpose of this program is parsing the command line options, and calling the appropriate Fortran procedure afterwards. The Fortran code is linked as a library (libqdf.a) to this main function [8].

The program qd accepts command line arguments; you can learn which by typing qd --help:

```
> qd --help
Usage: qd [OPTION...]
qd is a simple, pedagogical implementation of TDDFT for 2D systems.
 -c, --coefficients Generates coefficients for the discretization
 -e, --test_exponential Tests the exponential
 -g, --gs Performs a ground state calculation
 -h, --test_hartree Tests the Poisson solver
 -1, --test_laplacian Tests the Laplacian
 -s, --strength_function Calculates the strength function
 -t, --td Performs a time-dependent calculation
 -x, --excitations Performs a LR-TDDFT calculation
 -?, --help Give this help list
     --usage Give a short usage message
 -V, --version Print program version
```
Report bugs to <alberto@physik.fu-berlin.de>.

The options determine in which running mode the code will operate. This mode is passed by the C main to the Fortran subroutine fortranmain, written in the file qdf.f90. Depending on the mode, fortranmain will in turn call different routines. These routines, and their dependencies, are contained in the rest of the Fortran files \*.f90.

The files have "holes", that we suggest you to fill in. Also, note that the code is purposely simple-minded to increase clarity; you may think of ideas to improve on the algorithms for performance (or just elegance) reasons. The "holes" are marked by the delimiters:

!!!!!! MISSING CODE X ... !!!!!!! END OF MISSING CODE

The number X is an identifier number. Possible solutions for the missing parts are offered in file missing.f90. You may choose to code those tasks that you find more useful for your purposes, or else copy directly from missing.f90, and improve the code with ideas of your own, or with other suggestions.

## 5 The mesh.

The first choice to make when building an electronic-structure code is that of the basis set. Numerous possibilities are available [9]. For this code we will choose the most intuitive of them all: a real space mesh. In other words, the functions (wave functions, densities, etc) are represented by the values that they take on a selected set of points in real space [10].

A given function f, is represented by its set of values  $\{f_i\}$  on those points. We may understand these values as the components of a vector of an N-dimensional Hilbert space (N being the number of points of our mesh).

In the Fortran 90 module mesh, in file mesh.f90, you can find the definition of the points that conform the mesh, and the procedures that manage the functions defined in this mesh. The comments explain the purpose of the module, and of each procedure. If they are not that clear (which will usually happen), you will have to read the code to understand what is its purpose.

The key procedures in the mesh module are the functions that calculate the dot products, and the functions that calculate the Laplacian of a function. And here you will see the first piece of missing code; one first coding task that you may attempt is the construction of the Laplacian operator.

We need the coefficients  ${c_k}_{k=-N}^{+N}$  to build up an expression in the form:

$$
\frac{\partial^2 f}{\partial x^2}(x_0) = c_0 f(x_0) + \sum_{k=1}^N c_k f(x_k) + \sum_{k=-1}^{-N} c_k f(x_k).
$$
 (4)

This expression provides an approximation for the second derivative of a function  $f$  at a mesh point  $x_0$ , in terms of the values of f at the neighbour points (and itself)  $x_k =$  $kh, k = -N, \ldots, N$ . You may then build the Laplacian simply by doing  $\nabla^2 = \frac{\partial^2 f}{\partial x^2}$  $\frac{\partial}{\partial x^2} +$  $\partial^2 f$  $\frac{\partial^2 y}{\partial y^2}$ .

In order to get these coefficients, you will need to run the code in "coefficients" mode, by passing the -c or the --coefficients command line argument. The program is already prepared for a 9-point formula  $(N = 4)$  of the second derivative.

Visit the coeff.f90 file. It contains the source for the run-mode that generates the coefficients necessary to build a real-space discretisation of the second order derivative (or any other derivative).

 $>$  qd  $-c$ qd 0.1.0 Written by The 2006 Benasque TDDFT School. Copyright (C) 2006 The 2006 Benasque TDDFT School This program is free software; you may redistribute it under the terms of the GNU General Public License. This program has absolutely no warranty.  $c(0) = -0.2847222E+01$ c( 1: n) =  $0.1600000E+01 -0.2000000E+00$   $0.2539683E-01 -0.1785714E-02$  $c(-1:-n) = 0.1600000E+01 -0.2000000E+00 0.2539683E-01 -0.1785714E-02$  $\sqrt{2}$ 

8

For the curious, it is maybe worthed a little explanation on what we have just done.

The most common approach to the electronic structure problem (either with DFT or with any other method) is the expansion of the wave functions (and related functions) in terms of a set of basis functions. This approach has two important properties, which may be easily derived from the variational principle: (i) The approximate ground-state energy obtained with a given basis set is always an upper bound to the exact value; any supplement to the basis set will yield a lower energy; (ii) The energy displays a quadratic convergence with increasing basis set size. Despite these two nice features, basis set expansion is not the only approach to the electronic structure problem. An alternative are the "real-space" methods, which rely on the representation of functions directly on a real-space grid, either regular (as the one we are using) or adapted to the problem at hand.

In a real-space implementation, the functions are represented in a real space grid, i.e., we know their values on a selected set of sampling points,  $\{x_j\}_{j=1}^M$ , which typically are arranged in a regular mesh (in the following, we will assume a one-dimensional problem; the extension to two or three dimensional problems will be done later):

$$
f \equiv \{f(x_j)\}_{j=1,\dots,M} . \tag{5}
$$

We want to calculate its *n*-th derivative in a finite difference scheme.

Let us call  $x_0 = 0$ , and let us assume that we want to get the *n*-th derivative of f in  $x_0 = 0$ ,  $f^{(n)}(x = 0)$ . As input information, we will use the values of f at N points to the right, and N points to the left, besides  $f(x_0)$ :  $\{f(x_k)\}_{k=-N}^N$ . The objective is to obtain a linear expression of the form:

$$
f^{(n)}(x_0) = c_0 f(x_0) + \sum_{k=1}^{N} c_k f(x_k) + \sum_{k=-1}^{-N} c_k f(x_k).
$$
 (6)

The problem is then to obtain the set of coefficients  $c_k$ . For that purpose, we consider the set of polynomials:

$$
g_l(x) = x^l, \qquad l = 0, \dots, 2N. \tag{7}
$$

Their n-th derivatives are:

$$
g_l^{(n)}(x) = \begin{cases} l(l-1)\dots(l-n+1)x^{l-n} & , n < l \\ n! & , n = l \\ 0 & , n > l \end{cases}
$$
 (8)

In  $x = x_0 = 0$ :

$$
g_l^{(n)}(x_0) = \delta_{nl} n! \,. \tag{9}
$$

We may then join Eq. 6 and 9 to obtain  $2N + 1$  equations. To clarify ideas, let us begin by approximating the first derivative,  $n = 1$ :

$$
l = 0 : g_0^{(1)}(x_0) : 0 = c_0 + \sum_{k=1}^N c_k + \sum_{k=-1}^{-N} c_k
$$
  
\n
$$
l = 1 : g_1^{(1)}(x_0) : 1 = 0 + \sum_{k=1}^N c_k x_k + \sum_{k=-1}^{-N} c_k x_k
$$
  
\n
$$
l = 2 : g_2^{(1)}(x_0) : 0 = 0 + \sum_{k=1}^N c_k x_k^2 + \sum_{k=-1}^{-N} c_k x_k^2
$$
  
\n... ... ... ...  
\n
$$
l = 2N : g_{2N}^{(1)}(x_0) : 0 = 0 + \sum_{k=1}^N c_k x_k^{2N} + \sum_{k=-1}^{-N} c_k x_k^{2N}
$$
  
\n(10)

It is useful to setup this linear system in matrix form. We define:

$$
\mathbf{x}^T = [x_1, \dots, x_N, x_{-1}, \dots, x_{-N}], \qquad (11)
$$

$$
\mathbf{c}^T = [c_1, \dots, c_N, c_{-1}, \dots, c_{-N}], \qquad (12)
$$

$$
\mathbf{A}(\mathbf{x}) = \begin{bmatrix} x_1 & \dots & x_N & x_{-1} & \dots & x_{-N} \\ x_1^2 & \dots & x_N^2 & x_{-1}^2 & \dots & x_{-N}^2 \\ \dots & \dots & \dots & \dots & \dots \\ x_1^{2N} & \dots & x_N^{2N} & x_{-1}^{2N} & \dots & x_{-N}^{2N} \end{bmatrix},
$$
(13)

and the *n*-th unit vector in the  $2N$  dimensional space:

$$
\mathbf{e}_n^T = [0, \dots, 0, \stackrel{n}{1}, 0, \dots, 0]. \tag{14}
$$

The coefficient  $c_0$  will always be  $c_0 = -\sum_{k=1}^{N} c_k - \sum_{k=-1}^{-N} c_k$ . The rest of the coefficients may be derived from the resulting system, which, for  $n = 1$ , is:

$$
\mathbf{A}(\mathbf{x})\mathbf{c} = \mathbf{e}_1 \tag{15}
$$

It is very easy to generalise this expression for higher derivatives: the  $n$ -th derivative coefficients may be obtained through:

$$
\mathbf{A}(\mathbf{x})\mathbf{c} = n! \mathbf{e}_n \tag{16}
$$

Note that, up to now, we have not enforced a regular mesh; the positions  $\{x_k\}$ , measured with respect to the "problem" point  $x_0 = 0$ , are arbitrary. It is clear from the previous formulas, how to build finite differences schemes with irregular meshes: for each point in the mesh, one has to solve the previous linear system built with its neighbouring points, and obtain the resulting coefficients (which will be different for each point). In laplacian subroutine, however, we have assumed a regular mesh. The neighbouring points of a given point  $x_0 = 0$  in a regular mesh can be easily described by:

$$
x_k = kh, \quad k = -N, \dots, N. \tag{17}
$$

We may now illustrate the procedure with the simplest example: approximation to the first derivative with  $N = 1$ , i.e. only two neighbouring points. The matrix equation is:

$$
\begin{bmatrix} 1 & 1 & 1 \\ 0 & h & -h \\ 0 & h^2 & (-h)^2 \end{bmatrix} \begin{bmatrix} c_0 \\ c_1 \\ c_{-1} \end{bmatrix} = \begin{bmatrix} 0 \\ 1 \\ 0 \end{bmatrix} . \tag{18}
$$

Solving this linear system one obtains the well known formula: [12]

$$
f'(x_0) = \frac{f(x_1) - f(x_{-1})}{2h}.
$$
 (19)

The program coeff is setup to provide the  $N = 4$  approximation to the second derivative. However, subroutine coeff is more general and can be used to get arbitrary derivatives, out of an arbitrary number of points, distributed nonuniformly around the problem point.

As an exercise, you may try to implement derivatives of various orders, and check how the errors behave with increasing approximation orders.

Before proceeding, it is important to test that the Laplacian is actually working; you may test the Laplacian that you have built by running in the test-laplacian mode  $(-1)$  or  $-\text{test-laplacian}$ . Take a look at the test-laplacian.f90 file. It defines a Gaussian distribution in the form:

$$
n(\mathbf{r}) = \frac{1}{2\pi\alpha} e^{-r^2/\alpha^2},\qquad(20)
$$

(which, incidentally, is normalised:  $\int d\mathbf{\hat{r}} n(\mathbf{r}) = 1$ ). The program calculates numerically the Laplacian of this function, and compares it to the exact result which may be easily obtained analytically. You may see how the accuracy depends on the ratio between the "hardness" parameter  $\alpha$  and the grid spacing, and on the order of discretisation.

Some work suggestions:

 $\overline{\phantom{0}}$ 

- An interesting exercise is to check how the discretisation order (the number of points you take in the finite difference formula) affects the error in the calculation of the Laplacian. The key concept is to figure out how the dependency of the error with the grid spacing changes with the discretisation order.
- The procedure in the file coeff.f90 does not only contain the code necessary to obtain a second derivative, but derivatives of any order. It could be useful to use this feature and build, in module mesh, a routine that calculates the gradient of a function.
- Both in coeff.f90 and in mesh.f90, the discretisation order is hardwired. It would be interesting to allow for more flexibility by, e.g., introducing a new command line argument that reads in this number.

The grid spacing, as you will see, is hard wired in module mesh. Also, the size of the real-space box in which the systems are to be contained, is hard wired. However, note that you can change these numbers in any moment if required.

## 6 Visualisation

In some places of the code (and anywhere you want to put them), there are some calls to the output subroutine, in the output.f90 file. These calls print out to some file the functions in the 2D grid. They may be easily plotted with the gnuplot command splot. For the previous example, you will get e.g. the rho file with the Gaussian function, whose plot is depicted in Fig. 1.

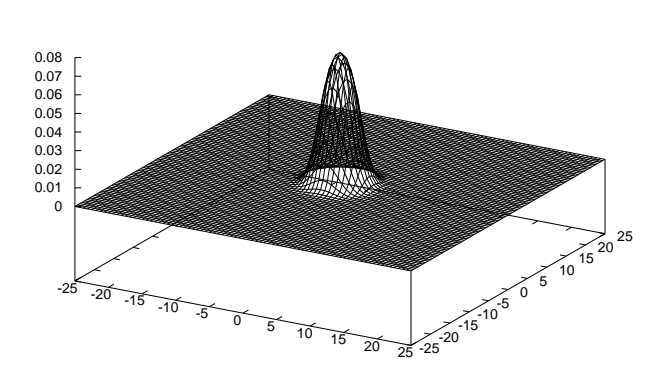

Figure 1: Gaussian function, as depicted by gnuplot.

Of course, you may use any other visualisation program of your choice, and change the output function to suit your needs. For example, it may be interesting to see functions only along one given axis (normal "xy" plots), instead of 3D plots such as the one you obtain with the "splot" command of gnuplot.

## 7 Setting up the Hamiltonian

"rho"

#### 7.1 Number of states, number of electrons

Take a look at the module states in file states.f90: It holds the number of occupied and unoccupied orbitals that are to be considered. In our simple example, we will always consider spin-unpolarised calculations with doubly occupied KS orbitals. The module also contains the variables that contain the wave functions. Any procedure that needs to access the number of states or electrons, or the wave functions, should get access to this module through an use states statement.

#### 7.2 The external potential

Now you must define the external potential that confines the quantum dot. For that purpose, you must visit the external pot subroutine in the epot.f90 file. You may play with different potentials; for our first example we will need a harmonic potential in the form:

$$
V_{\text{har}}(\mathbf{r}) = \frac{1}{2}\omega_0^2 r^2.
$$
\n(21)

For example, to use numbers of the order of the ones in the calculations presented in Ref. [11] (maybe it is worthed to read that paper to get an idea of what we will be doing later), set  $\omega$  to 0.22 Ha<sup>\*</sup>. In a following example, we will make use of a quartic potential:

$$
V_{\text{quar}}(\mathbf{r}) = \alpha r^4. \tag{22}
$$

A reasonable value for  $\alpha$  in this case is 0.00008.

 $\sqrt{2}$ 

#### 7.3 The Hartree potential

The following task is providing the code with a procedure to calculate the Hartree potential out of a given density:

$$
V_{\rm H}[n](\mathbf{r}) = \int \mathrm{d}^3 \frac{n(\mathbf{r}')}{|\mathbf{r} - \mathbf{r}'|} \,. \tag{23}
$$

It turns out that this old problem continues to be one of the key computational challenges. In one and two-dimensional problems, one may actually use the obvious and slow solution: performing directly the sum on the grid. If  $\{r_i\}$  denote the set of grid points:

$$
V_{\rm H}[n](\mathbf{r}_i) = \sum_{j} \frac{n(\mathbf{r}_j)}{|\mathbf{r}_i - \mathbf{r}_j|} \delta v \,.
$$
 (24)

In this equation,  $\delta v$  denotes the volume (surface, in 2D) surrounding each grid point  $(\delta v = \Delta^2$  if  $\Delta$  is the grid spacing in 2D). In case of using an interaction in the form of the Yukawa potential, the equation must change accordingly:

$$
V_{\rm H}[n](\mathbf{r}_i) = \sum_{j} e^{-\gamma |\mathbf{r}_i - \mathbf{r}_j|} \frac{n(\mathbf{r}_j)}{|\mathbf{r}_i - \mathbf{r}_j|} \delta v \,.
$$
 (25)

Of course, you encounter an infinity problem when  $i = j$ . The way to circumvent this problem in 2D is:

$$
V_{\rm H}[n](\mathbf{r}_i) = \sum_{j \neq i} \frac{n(\mathbf{r}_j)}{|\mathbf{r}_i - \mathbf{r}_j|} \delta v + 2\Delta \sqrt{\pi} n(\mathbf{r}_i).
$$
 (26)

which is the algorithm that you may implement. We also invite you the work of thinking why the previous equation appropriately approximates the Hartree potential.

The infinity problem also appears in the Yukawa case. You may also want to prove that in this case, the  $i = j$  term should be  $2\pi n(\mathbf{r}_i) \frac{1 - e^{-\gamma \Delta/\sqrt{\pi}}}{\gamma}$  $\frac{1}{\gamma}$ , which reduces to the Coulomb case when  $\gamma \to 0$ .

Unfortunately, this easy scheme is slow, and becomes unpractical when the size of the system grows – it is easy to see that it is an  $\mathcal{O}(N^2)$ , algorithm, where N is number of mesh points. In 3D one should not try to use it.

An alternative is to perform the integral in Fourier space; by making use of the convolution theorem, it is easy to see that in the plane wave representation, the Coulomb (or Yukawa) interaction is diagonal. In the case of the Yukawa interaction (the Coulomb case is easily obtained by taking  $\gamma \to 0$ :

$$
\tilde{u}_{\rm H}(\mathbf{G}) = \frac{2\pi}{\gamma \sqrt{1 + \frac{G^2}{\gamma^2}}},
$$
\n
$$
\tilde{V}_{\rm H}[n](\mathbf{G}) = \tilde{u}_{\rm H}(\mathbf{G})\tilde{n}(\mathbf{G}).
$$
\n(27)

However, when applying this technique to the Coulomb interaction (and also to the Yukawa interaction, depending on the magnitude of  $\gamma$ ) for finite or aperiodic systems, one encounters one difficulty inherently linked to the plane wave representation: a plane wave representation necessarily implies periodic boundary conditions, and replication of the original charge density in an infinite array. Since the Coulomb interaction is longranged, the simple application of the previous equations (27) includes the interactions of the replicas with the original system. This must be avoided. One possible solution is to define a cutoff on the interaction, e.g.:

$$
u_{\mathrm{H}}^{R}(r) = \begin{cases} \frac{1}{r} & , r < R \\ 0 & , r > R \end{cases}
$$
 (28)

One then uses  $\tilde{u}_{\text{H}}^R(\mathbf{G})$  in Eqs. (27).

 $\overline{$ 

Due to the lack of time, we have purposely shortened the discussion of the Hartree problem in the main text. Numerous authors have addressed the problem; our vanity leads us to cite our own work on the subject [26], which describes the plane wave solution, although in the 3D case (other references maybe found therein).

In the 2D case, and considering – as we have, in this program – a distribution of charge  $n$  placed in a square of side  $L$ , the procedures begins by placing it in a bigger square of side  $(1 + \sqrt{2})L$ , padding with zeros the extra space. Then one defines an interaction in the form of Eq, (28), with  $R = \sqrt{2}L$ . It is easy to see that this guarantees that the interaction does not change within the original charge distribution, but at the same time avoids interaction between neighbouring cells. Then one needs to get the Fourier transform of the interaction,  $\tilde{u}_{\rm H}^R(\mathbf{G})$  (prove this!):

$$
\tilde{u}_{\rm H}^R(\mathbf{G}) = R \sum_{k=1}^{\infty} J_k(RG)/(RG),\qquad(29)
$$

 $\overline{a}$ 

where  $J_k$  is the Bessel function of order k.

In the Yukawa case, however, one needs not to define a cutoff, since the potential is short-ranged by definition. The solution is to define the bigger cell large enough to make the interaction between cells negligible, and then apply Eqs. (27) directly.

Both options, for the Coulomb and for the Yukawa case, are implemented in the poisson module.

To practice some programming, you may want to code the simple solution of Eq. (26), in subroutine poisson sum in the poisson module (file poisson.f90). In this module, you may see that one needs to set through the values of some variables, which interaction to use (Coulomb or Yukawa), what is the value of the Yukawa parameter in case of using it, and which method to use (the direct sum, or the plane waves approach).

To try out the accuracy of the implemented schemes, you may want to take a look at the program test hartree and run it. First, you should read the source code of the test itself, to try to understand how it is built and what it does.

> The implementation of Eq. 29 is an excellent numerical exercise, by the way. First, it is interesting to understand where this equation comes from, for which you will need to understand a little bit of the theory that we have just mentioned. Then, one must supply a numerical procedure that calculates the right hand side of Eq. 29; you will find, in module poisson, two possible solutions (functions besselint, one of them is commented out). We suggest you to try to understand how they work, and compare their relative efficiencies. Then, you may try to improve them – if this is the case please let us know how!

#### 7.4 The exchange and correlation terms

Now it is time to define the exchange and correlation term, which are placed in file vxc.f90. The subroutine that you have to use is vxc lda, which provides the exchange and correlation potential and energies in the local density approximation (LDA). The expressions are:

$$
E_x[n] = \int d\mathbf{\hat{r}} \ n(\mathbf{r}) \varepsilon_x^{\text{HEG}}(n(\mathbf{r})); \quad v_x[n](\mathbf{r}) = \frac{\delta E_x[n]}{\delta n(\mathbf{r})} \,. \tag{30}
$$

$$
E_c[n] = \int d\mathbf{\hat{r}} \; n(\mathbf{r}) \varepsilon_c^{\text{HEG}}(n(\mathbf{r})); \quad v_c[n](\mathbf{r}) = \frac{\delta E_c[n]}{\delta n(\mathbf{r})} \,. \tag{31}
$$

 $\varepsilon_x^{\text{HEG}}(n)$  and  $\varepsilon_c^{\text{HEG}}(n)$  are the exchange and correlation energy per particle, respectively, of the 2D HEG of density n.

The exchange term may be derived analytically (obvious exercise: derive it):

$$
\varepsilon_x^{\text{HEG}}(n) = -\frac{4\sqrt{2}}{3\sqrt{\pi}}\sqrt{n}.
$$
\n(32)

The correlation term, however, is much more involved. One has to resort to numerical results (typically of Quantum Monte-Carlo type), which are later parameterised for easy use in DFT codes. We have chosen the expression parameterised by Attaccalite and coworkers [27], which for the spin-unpolarised case, has the form:

$$
\varepsilon_c^{\text{HEG}}(n) = a + (br_s + cr_s^2 + dr_s^3) \times \text{Ln}\left(1 + \frac{1}{er_s + fr_s^{3/2} + gr_s^2 + hr_s^3}\right), \tag{33}
$$

where  $r_s$  is the Wigner-Seitz radius of the 2D HEG  $(r_s = 1/\sqrt{\pi n})$ .

You may find the generalised subroutines for the spin-polarised case in the octopus distributions. But we suggest you to write your own version, at least for the exchange case:

(i) You may easily derive the exchange term for a homogeneous electron gas of arbitrary polarisation  $\xi = \frac{n_{\uparrow} - n_{\downarrow}}{n_{\uparrow}}$  $\frac{n_1}{n_1 + n_1}$  by making use of the identity (spin-scaling identity):

$$
E_x[n_{\uparrow}, n_{\downarrow}] = \frac{1}{2} E_x[2n_{\uparrow}] + \frac{1}{2} E_x[2n_{\downarrow}]. \tag{34}
$$

[The result is  $\varepsilon_x^{\text{HEG}}(n,\xi) = \frac{1}{2} \left[ (1+\xi)^{3/2} + (1-\xi)^{3/2} \right] \varepsilon_x^{\text{HEG}}(n,0)$ .]

(ii) Generalise the given subroutines to allow for spin polarised cases.

#### 7.5 The interaction

Subroutine interaction pot in file ipot.f90 has the task of building the terms of the Kohn-Sham potential that arise from the electronic interaction: the Hartree and exchange and correlation terms. It is useful if one writes it in such a way that it is easy to *disconnect* any of the terms at will, as it is done in the suggested solution in file missing.f90.

Alternatively, you can introduce the distinction by allowing the interaction to be a new command-line argument, so that you do not need to recompile the code when you want to change.

Finally, in file hpsi.f90, you have to fill two subroutines: hpsi and zhpsi. They should apply the Kohn-Sham Hamiltonian on an input wavefuction, respectively real or complex.

 $\sqrt{2}$ 

 $\overline{\phantom{0}}$ 

## 8 The SCF cycle, and the ground state program.

- It is now time to build one of the mains procedures: the gs subroutine, in charge of obtaining the ground state Kohn-Sham orbitals. Note that this subroutine, in the gs.f90 file, consists essentially of some initialisations, and a call to the scf subroutine, explained below and which performs the self-consistent cycle.
- An essential step in each step of the self-consistent procedure is the diagonalisation of the current approximation to the Kohn-Sham Hamiltonian (the exact one at the end of the cycle). For this task we have implemented a conjugate-gradients algorithm in conjugate gradients subroutine in cg.f90 file. We have chosen to implement the simple yet successful scheme suggested by H. Jiang, Baranger and Yang [13].

The computational research on eigensolvers starts with the works of Jacobi, long time before the existence of computers. Until the 1960s, the state of the art is dominated by the QR algorithm and related schemes, suitable for the full diagonalisation of general, albeit small, matrices. The eigenproblem has thereafter proved to be ubiquitous in all disciplines of Science; In Ref. [14] you may find introductions to the topic.

In our case, we are confronted with the algebraic eigenproblem that emerges from the real-space discretisation of the Kohn-Sham equations (a similar problem arises when other representations, e.g., plane waves, are used). The Kohn-Sham operator is the sum of a potential term (typically non-local, although not severely non-local) and a partial differential operator. In most DFT electronic-structure method, the solution to this eigenproblem is the most time-consuming part of the calculations. Some key features of this problem are:

- $-$  Large size. Typically, the matrix dimension is  $10<sup>5</sup>$ -10<sup>6</sup> (smaller, in the 2D case). Not even modern supercomputers may store the full matrix in memory; one requires solvers that need only to know how to operate the Hamiltonian on a vector.
- Sparsity. This is the reason that facilitates the solution, despite the enormous dimensions. The non-null elements of the matrix are normally a few rows around the diagonal – its number depending on the order of discretisation of the Laplacian operator. Non-local pseudopotentials add more non-diagonal terms.
- Hermiticiy. The Hamiltonian of a physical system should be an observable.
- One is interested only on the smallest eigenvales, i.e. one only needs one small part of the spectrum, not the  $10^5$ - $10^6$  eigenpairs.
- Usually, approximations to the eigenpairs are available. The reason is that the eigenproblem has to be solved at each iteration in the SCF cycle. One can use the solutions obtained in the previous step as initial guesses for the present step.

– Typically, and related to the previous point, the solution algorithms are iterative, i.e. the solutions are obtained by iterative improvement of approximate guesses.

This is a shallow enumeration of typical approaches:

- The implemented eigensolver is a conjugate gradients method, very much in the spirit of the approaches described in the papers cited in Ref. [15]. However, the preconditioning employed in these references, which is based on the fact that the kinetic term is diagonal in a plane wave approach, cannot be used in our real space case.
- Another option is the preconditioned block-Lanczos algorithm [19] implemented by Saad and collaborators, already used for DFT electronic calculations. In this case, the preconditioning is based of high-frequency filtering in real space.
- Another Lanczos-type eigensolver, namely the one implemented in the ARPACK package  $[16]$ .  $[20]$
- And yet another free implementation of the blocked-Lanczos eigensolver is the TRLAN package.  $[21]$  Regarding this approach, and the Lanczos approach to the eigenproblem, see Refs. [14, 22, 23].
- Finally, another (related) and commonly invoked algorithm suitable for this type of calculation is the Davidson algorithm [17], and, more recently, the Jacobi-Davidson scheme [18]. The precise implementation that we have tried is the JDQR package [24].
- The scf subroutine, in the scf file, takes care of closing the self-consistent cycle that solves the Kohn-Sham equations. The basic algorithm is depicted in Fig. 2; you may practice some programming by implementing it in some way in the scf subroutine.

 $\overline{a}$ 

Figure 2 suggests that the input density (the density that defines the Kohn-Sham Hamiltonian at each SCF cycle step  $\hat{H}_{\mathrm{KS}}[n^{(i)}]$  is the output density of the previous step (the density obtained from the wave functions that results of the diagonalisation of the Hamiltonian of the previous step). This doesn't work properly, and one has to mix this output density with the densities of previous iterations to guarantee the convergence. The simplest method is the linear mixing:

$$
n^{(i+1)} = \alpha n_{\text{output}}^{(i)} + (1 - \alpha) n^{(i)}, \qquad (35)
$$

for some mixing parameter  $\alpha$ . You may implement this simple (yet very safe) scheme; more sophisticated and much more efficients options are given in Ref. [25].

• Now the gs program should be finished. Run it at will to test it and check that everything works fine.

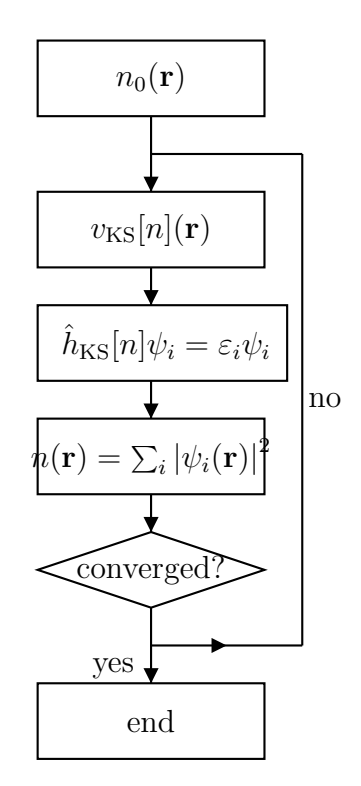

Figure 2: Flow-chart depicting a generic Kohn-Sham calculation

If you use the confining potential defined in Eq. (21) and only one occupied orbital (i.e. one quantum dot with only two orbitals) you should get some output similar to:

```
SCF CYCLE ITER # 69
    diff = 1.0075E-071 7.60044118E-01 8.57155697E-06
SCF CYCLE ENDED
    diff = 8.0597E - 08Etot = 8.5714E-011 7.60044201E-01 8.57493997E-06
       \overline{a}
```
You may check how the eigenvalues depend on the strength of the interaction. This you can do by varying the Yukawa constant, or in a different manner by pre-multiplying the Coulomb interaction with a "coupling constant":

$$
\hat{u}(\hat{\mathbf{r}}_i - \hat{\mathbf{r}}_j) = \frac{\lambda}{r}, \quad (r = |\hat{\mathbf{r}}_i - \hat{\mathbf{r}}_j|). \tag{36}
$$

Note that this coupling constant  $\lambda$  must also affect the exchange and correlation terms in a not-so-obvious way. It will also be interesting to see, depending on the shape of the confining potential, how the many-body excitation energies differ from the differences in eigenvalues.

• The total energy. One of the numbers that you get is the total energy of the electrons, which, if you have studied some DFT, you will know that it is:

$$
E[n_0] = T_S[n_0] + U[n_0] + E_{\text{ext}}[n_0] + E_{\text{xc}}[n_0],
$$
\n(37)

where  $n_0$  is the ground-state density of the system,  $T_S[n_0]$  is the kinetic energy of a system of non-interacting electrons with density  $n_0$  (i.e. the Kohn-Sham system),  $U[n_0]$  is the Hartree energy,  $E_{ext}[n_0]$  is the energy originated from the external potential, and  $E_{\rm xc}[n_0]$  is the exchange and correlation potential.

The previous expression may be rewritten as:

$$
E[n_0] = \sum_{i=1}^{N} \varepsilon_i - U[n_0] + E_{\rm xc}[n_0] - \int d^3 r v_{\rm xc}(\vec{r}) n_0(\vec{r}) \,. \tag{38}
$$

We suggest you to prove the identity, both theoretically and numerically. In file energy.f90 an implementation of this last expression. But it would be interesting to have code for both expressions; in this way we have an extra check of the good behaviour of the code.

## 9 Propagators, and the time-dependent program.

- First, take a look at the main subroutine of the time-dependent mode: td. In this case, you just need to read the file td.f90, since in fact all that this subroutine does is calling at the end the propagate subroutine.
- There is nothing exciting in subroutine propagate. 190, as you will see. The key parameters that define the propagation (total time of simulation, and time step) are defined in the **prop**-time and dt variables. Note that at each time step one needs to recalculate the Hamiltonian – TDDFT is a problem that involves time-dependent Hamiltonians, no matter if there is an external perturbation or not.

The real work of propagating the wave functions is done by the propagator subroutine.

• The subroutine that implements the approximator to the quantum mechanical propagator  $U(t + \Delta t, t)$  is written in the propagator subroutine in then propagator. f90 file. You will be told about propagators in other parts of the School; in this subroutine we have implemented the following approximation (you are welcome to try out other possibilities):

$$
\hat{U}(t + \delta t) \approx \exp\{-i\frac{\delta t}{2}\hat{H}_{\text{KS}}(t + \delta t)\}\exp\{-i\frac{\delta t}{2}\hat{H}_{\text{KS}}(t)\},\tag{39}
$$

where the (in principle unknown)  $H_{KS}(t + \delta t)$  is approximated by considering the density that results of the wavefunctions obtained by the crude estimation:

$$
\phi_i = \exp\{-i\delta t \hat{H}_{\text{KS}}(t)\}\phi_i(t). \tag{40}
$$

• The previous algorithm requires the computation of the action of the exponential of the Hamiltonian. For this purpose, it calls the exponential subroutine, which is the main object of the expo module in the exponential.f90 file.

Elsewhere we will comment on numerical algorithms suited for this particular and important task. The most obvious you can imagine: truncating the Taylor expansion of the exponential to a certain order:

$$
\exp\{-i\delta t\hat{H}_{\rm KS}\}\phi = \sum_{i=0}^{k} \frac{(-i\delta t)^k}{k!} \hat{H}_{\rm KS}^k \phi.
$$
 (41)

This one you have to supply. Then you will see that there are other two options, which in fact implement the same algorithm, the so-called Lanczos-based approximation to the exponential. One of them is a simple-minded implementation of the algorithm, whereas the other makes use of the expokit package, a free library that implements the same idea in a more elaborate way. For the purpose of running the code, you may want to try them all and finding out which one of them is faster for each particular problem.

## 10 Checking the GKT.

We now have working ground-state and time-dependent codes. We can thus make our first TDDFT calculations.

- We will start with a two-electron quantum dot, modelled by a harmonic potential, such as the one defined in Eq. (21). Once that you have obtained its ground-state, you may start the program in td mode to get its evolution. For that purpose, however, you have to setup a few things:
	- $-$  In propagate subroutine, variables prop time and dt. Regarding the former, one needs to do a simulation long enough to "see" the frequencies that one is seeking. For the purpose of our tests, a propagation of about 2000 effectivemass atomic units should be enough (notice that we are doing calculations very similar to the ones presented in Ref. [11], where these values are also taken).
	- In perturbation subroutine, the shape and magnitude of the initial perturbation. For the purpose of obtaining the optical absorption cross section, one typically uses a perturbation in the form:

$$
\phi_i(\mathbf{r}, t = 0) = e^{i\mathbf{k} \cdot \mathbf{r}} \phi_i^{\text{GS}}(\mathbf{r}). \tag{42}
$$

One may setup the magnitude of the perturbation  $k$  and its direction.

Then, one can run the program in td mode. The program sends to standard output the total energy of the system at each time step; since the many-body Hamiltonian is time independent, this magnitude should be conserved. If it is not, you must rethink the time-step, or the characteristics of the propagation algorithm. Also, the file dipole is written as the program evolves. It contains three columns: the time, the dipole in direction x, and the dipole in direction y. This is the signal from which one may obtain the excitation energies.

Then you may analyse where the excitations lie by taking the sine Fourier transform of the dipole signal. For that purpose, we have put a very simple run mode, -s or --strength function, whose source is in the sf.f90 file. You may learn how it works by reading its comments.

Take a look then at the spectrum. The key questions are: how many spectral peaks do we get? At what energies?

• Now repeat the exercise, but changing to a Yukawa form for the inter-electronic interaction (setting interaction to YUKAWA in the poisson module. You also have to specify the  $\gamma$  parameter (gamma variable). A value of 2.0 a.u.<sup>-1</sup> is reasonable. Notice that now you have to disconnect (or change, if you feel like doing that work) the exchange and correlation parts of the potential.

 $\sqrt{2}$ 

Yes, we cannot use the usual expressions for the exchange and correlation potential. The reason is that they are deduced assuming a Coulomb interaction. For the exchange-term, if you are curious, one can derive the exchange energy per particle of a homogeneous fermion gas interacting through Yukawa's potential. The result is (for 2D):

$$
\varepsilon_x(n) = -\frac{\gamma}{2} \{ _2F_1(-\frac{1}{2}, \frac{1}{2}; 2; \frac{-8\pi n}{\gamma^2}) - 1 \},\tag{43}
$$

where  ${}_2F_1(a, b; c; x)$  is the so-called Gauss hypergeometric function.

(i) Derive the previous equation. (*Hint: – at least this is what I did – Follow* the derivation of the Coulomb exchange energy per particle for a HEG, for example, in Ref. [28], considering 2D instead of 3D, and Yukawa interaction instead of Coulomb interaction). [Please let me know if you obtain a different result, since I did not check previous equation with any other source...]

(ii) Does the previous equation reduce to the Coulomb expression for  $\gamma = 0$ ?

(iii) Implement the previous equation in the code, in order to get a local density approximation for the exchange of a Yukawa-electrons gas. (Hint: The hypergeometric functions are defined in the GSL library. We already have interfaces to GSL functions in the file gslwrappers.c, so you just have to add the appropriate one.).

I have not even tried to think about the correlation term..

• The question is now: how does the new spectrum compare with the one in which the Coulomb interaction is used?

• Now, if you still feel like working, repeat previous tests, but using the quartic potential of Eq.  $(22)$  – or any other external potential that you find more suitable. You should see that (i) there is no longer one single peak in the response (note that there may be large differences in the strengths of the different peaks) and (ii) the response obtained when using different forms for the inter-electronic interaction is no longer the same.

## 11 Linear-Response TDDFT

Finally, we have arranged an almost-complete code that performs TDDFT calculations within the linear response formalism [29]. This is not the place to derive the equations that are actually solved; let us just present them very quickly. Let us assume that we have obtained the set of occupied states  $\{\phi_i\}$  (in the following, i and k run over occupied states) and a set of unoccupied states  $\{\phi_i\}$  (in the following j and l run over unoccupied states). You may obtain these states with the gs program, by setting at will the N-occ and N\_empty variables.

In the linear response formalism, the excitation energies may be obtained by solving the following eigenvalue equations (the excitation energies are the square roots of the eigenvalues):

$$
QF_I = \Omega_I^2 F_i \,. \tag{44}
$$

The matrix  $Q$  is m-dimensional, where  $m$  is the number of occupied-unoccupied KS orbital pairs. It is defined to be:

$$
Q_{ij,kl} = \delta_{ik}\delta_{jl}\omega_{kl}^2 + 2\sqrt{\lambda_{ij}\omega_{ij}}K_{ij,kl}\sqrt{\lambda_{kl}\omega_{kl}}\,. \tag{45}
$$

In this equation,  $\omega_{ij} = \varepsilon_j - \varepsilon_i$ , the difference of the corresponding eigenvalues.  $\lambda_{ij} = f_i - f_j$ is the difference in occupation numbers of the orbitals. The key magnitude is the coupling matrix K:

$$
K_{ij,kl} = 2\langle \phi_i \phi_j | \frac{1}{|\mathbf{r} - \mathbf{r}'|} | \phi_k \phi_l \rangle + 2\langle \phi_i \phi_j | \frac{\delta v_{\rm xc}[n](\mathbf{r}')}{\delta n(\mathbf{r})} | \phi_k \phi_l \rangle. \tag{46}
$$

Very importantly, in the LDA, the second term may be simplified:

$$
\frac{\delta v_{\rm xc}[n](\mathbf{r}')}{\delta n(\mathbf{r})} = \delta(\mathbf{r} - \mathbf{r}') \frac{\mathrm{d}v_{\rm xc}}{dn}[n(\mathbf{r})].\tag{47}
$$

From now on, we leave you on your own, since this handout is getting too large. Your task is now to read the excitations program in excitations.f90 file, and see how the previous equations are implemented, adding whatever pieces may be missing. Then you can run any of the models of quantum-dots that you wish, and see how these results compare with the previous approaches.

Typically, the previous calculations of the excitation energies is complemented with the calculation of their strengths. By reading any of the classical references of linear response within TDDFT [29], you may locate the appropriate expressions and implement them (all the necessary quantities are already calculated previously).

## References, Comments, etc.

- [1] See, for example, R. C. Ashori, Nature 379, 413 (1996); M. A. Kastner, Phys. Today 46, 24 (1993); P. L. McEuen, Science 278, 1729 (1997).
- [2] Some (rather random) examples: E. Räsanen *et al*, Phys. Rev. B  $67$ ,  $235307$  (2003); H. Jiang, H. Baranger and W. Yang, Phys. Rev. Lett. 90, 026806 (2003); M. Koskinen, M. Manninen and S. M. Reinmann, Phys. Rev. Lett. 79, 1389 (1997); M. Pi et al, Phys. Rev. B 57, 14783 (1998).
- [3] More (also random) examples: Ll. Serra et al, Phys. Rev. B 59, 15290 (1999); E. Lipparini et al, Phys. Rev. B 60, 8734 (1999).
- [4] W. Kohn, Phys. Rev. **15**, 1242 (1961).

 $\sqrt{2}$ 

- [5] L. Brey, N. F. Johnson and B. I. Halperin, Phys. Rev. B 40, 10647 (1989).
- [6] Some examples: L. Bertini and M. Mella, Phys. Rev. A 69, 042504 (2004); J. M. Ugalde, C. Sarasola and X. López, Phys. Rev. A 56, 1642 (1997).
- [7] Alternatively, you may setup the MANPATH environment variable to contain \$HOME/software/man, so that you then only need to type man qd.
- [8] Of course, you may not agree with the choice of languages. We use Fortran, biased by our own experience – experience shared, in fact by the larger part of the electronic structure community. We have chosen to illustrate how the deficiencies of Fortran may be cured by mixing in the same program different languages – in this case, C permits to include in a standard way, command line arguments (not allowed in Fortran 90).
- [9] Some well known options:
	- "Traditional" localised basis sets (e.g. Gaussians, Slater type orbitals); for a classical reference of this approach, see A. Szabo and N. S. Ostlund, Modern Quantum Chemistry, (Dover Publications, Mineola, New York, 1996).
	- Plane waves; J. Ihm, A. Zunger and M. L. Cohen, J. Phys. C: Solid State Phys. 12, 4409 (1979); J. Ihm, Rep. Prog. Phys. 51, 105 (1988).
- Finite elements; S. R. White, J. W. Wilkins and M. P. Teter, Phys. Rev. B 39, 5819 (1989).
- Wavelets; K. Cho, T. A. Arias, J. D. Joannopoulos and P. K. Lam, Phys. Rev. Lett. 71, 1808 (1993).
- Wannier functions: N. Marzari and D. Vanderbilt, Phys. Rev. B 56, 12847 (1997).
- Cubic splines; E. Hernández and M. J. Gillan and C. M. Goringe, Phys. Rev. B 55, 13485 (1997).
- etc.
- [10] Arguably, the real-space mesh representation is not a basis set. For a discussion, see, e.g.: C.-K. Skylaris, O. Diéguez, P. D. Haynes and M. C. Payne, Phys. Rev. B 66, 073103 (2002); P. Maragakis, J. Soler and E. Kaxiras, Phys. Rev. A 64, 193101 (2001).
- [11] A. Puente and Ll. Serra, Phys. Rev. Lett. 83, 3266 (1999).
- [12] Fornberg and Sloan [12] provided an algorithm to obtain the coefficients without solving the linear system: B. Fornberg and D. M. Sloan, in Acta Numerica 1994, edited by A. Iserles (Cambridge University Press, 1994), pp. 203-267.
- [13] H. Jiang, H. U. Baranger and W. Yang, Phys. Rev. B 68, 165337 (2003).
- [14] Y. Saad, Numerical methods for large eigenvalue problems, Manchester University Press (Manchester, 1992); Z. Bai, J. Demmel, J. Dongarra, A. Ruhe and H. van der Vorst (Eds.), SIAM (Philadelphia, 2000).
- [15] M. P. Teter, M. C. Payne and D. C. Allan, Phys. Rev. B 40, 12255 (1989); M. C. Payne, M. P. Teter, D. C. Allan, T. A. Arias and J. D. Joannopoulos, Rev. Mod. Phys. 64 1045 (1992).
- [16] D. S. Sorensen, SIAM J. Matrix Anal. Appl. 13, 357, 1992.
- [17] E. R. Davidson, J. Comput. Phys. 17, 87 (1975)
- [18] G. L. G. Sleijpen and H. A. van der Vorst, SIAM Review 42, 267 (2000).
- [19] Y. Saad, A. Stathopoulos, J. Chelikowsky, K. Wu and S.  $\ddot{\text{O}}$ güt, BIT 36, 1 (1996).
- [20] arpack can be found at http://www.caam.rice.edu/software/ARPACK/.
- [21] TRLAN can be found at  $http://www.nersc.gov/~kswu/$ .
- [22] A. Stathopoulos, Y. Saad and K. Wu, Technical report of the Minnesota Supercomputer Institute, University of Minnesota, UMSI 96/123 (1996).
- [23] K. Wu and H. Simon, Technical report of the Lawrence Berkeley National Laboratory, 41412 (1998).
- [24] D. R. Fokkema, G. L. G. Sleijpen and H. A. van der Vorst, SIAM J. Sci. Comput. 20, 94 (1998).
- [25] D. D. Johnson, Phys. Rev. B 38, 12807 (1988); D. R. Bowler and M. J. Gillan, Chem. Phys. Lett. 325, 473 (2000).
- [26] A. Castro, M. J. Stott and A. Rubio, Can. J. Phys. 81, 1151 (2003).
- [27] C. Attaccalite, S. Moroni, P. Gori-Giorgi and G. B. Bachelet, Phys. Rev. Lett. 88, 256601 (2002).
- [28] J. P. Perdew and S. Kurth, in: C. Fiolhais, F. Nogueira and M. A. L. Marques (Eds.) A Primer in Density Functional Theory, Lectures Notes in Physics 620, (Springer Verlag, Berlin, 2003), Ch. 1.
- [29] E. K. U. Gross, J. F. Dobson, M. Petersilka, in: R. F. Nalewajski (Ed.) Density Functional Theory (Springer-Verlag, Berlin, 1996), p.81; M. Petersilka, U. J. Gossmann and E. K. U. Gross, Phys. Rev. Lett. 76, 1212 (1996); M. E. Casida, in: D. P. Chong (Ed.) Recent Advances in Density-Functional Methods, Part I (World Scientific, Singapore, 1995), p. 155; M. E. Casida, in: J. M. Seminario (Ed.) Recent Developments and Applications of Modern Density Functional Theory (Elsevier, Amsterdan, 1996), p. 391; C. Jamorski, M. E. Casida and D. R. Salahub, J. Chem. Phys. 104, 5134 (1996); G. Onida. L. Reining and A. Rubio, Rev. Mod. Phys. 74, 601 (2002).